## **LAPORAN KERJA PRAKTIK DI PT UNICAM DIGITAL PICTVRES**

# **RANCANG BANGUN** *WEBSITE COMPANY PROFILE* **PT UNICAM DIGITAL PICTVRES MENGGUNAKAN**  *FRAMEWORK LARAVEL*

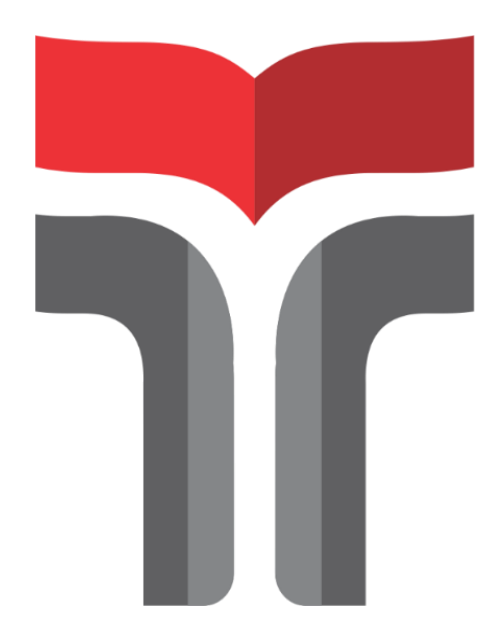

**Yurike Kusumawardani 20101102**

**PROGRAM STUDI SARJANA TEKNIK TELEKOMUNIKASI FAKULTAS TEKNIK TELEKOMUNIKASI DAN ELEKTRO INSTITUT TEKNOLOGI TELKOM PURWOKERTO**

**2023**

# **LAPORAN KERJA PRAKTIK DI PT UNICAM DIGITAL PICTVRES**

# **RANCANG BANGUN** *WEBSITE COMPANY PROFILE* **PT UNICAM DIGITAL PICTVRES MENGGUNAKAN**  *FRAMEWORK LARAVEL*

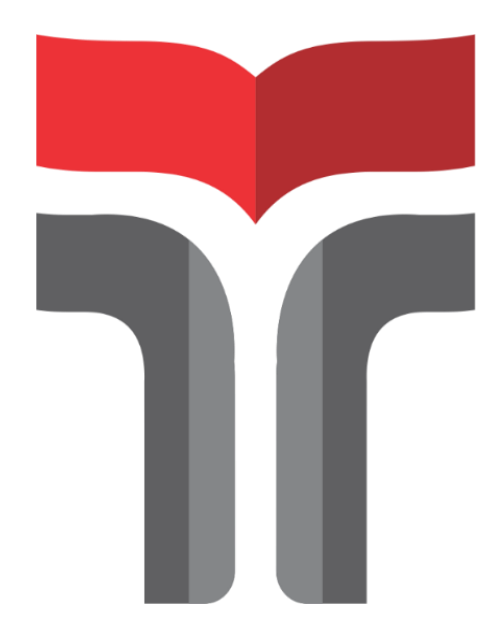

**Laporan Praktik Kerja Lapangan / Kerja Praktik Disusun Guna Memenuhi Syarat Kewajiban Mata Kuliah Kerja Praktik**

> **Yurike Kusumawardani 20101102**

# **PROGRAM STUDI SARJANA TEKNIK TELEKOMUNIKASI FAKULTAS TEKNIK TELEKOMUNIKASI DAN ELEKTRO INSTITUT TEKNOLOGI TELKOM PURWOKERTO**

**2023**

# **LEMBAR PENGESAHAN** RANCANG BANGUN WEBSITE COMPANY PROFILE PT UNICAM DIGITAL PICTVRES MENGGUNAKAN **FRAMEWORK LARAVEL**

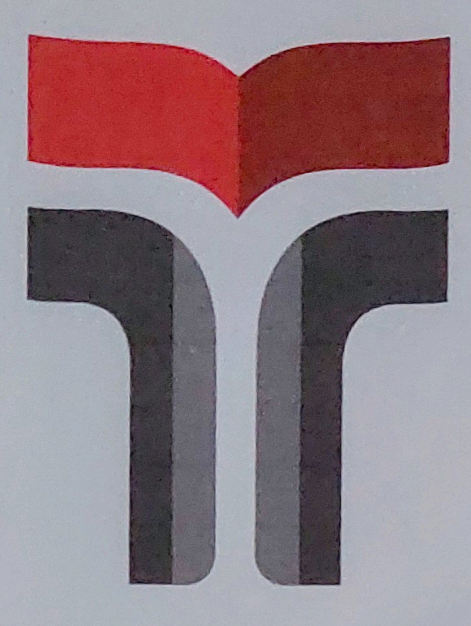

Laporan Praktik Kerja Lapangan / Kerja Praktik Disusun Guna Memenuhi Syarat Kewajiban Mata Kuliah Kerja Praktik

Oleh

Yurike Kusumawardani

20101102

Telah disetujui oleh :

Pembimbing,

Eko Fajar Cahyadi, S.T., M.T., Ph.D. NIDN. 0616098703

Prodi S1 TT - IT Telkom Purwokerto

20101102

#### **KATA PENGANTAR**

<span id="page-3-0"></span> Puji Syukur kami panjatkan ke hadirat Allah SWT atas segala rahmat, hidayah, dan karunia-Nya, sehingga penulis dapat melaksanakan dan menyelesaikan kerja praktek di PT Unicam Digital Pictvres yang dilaksanakan pada 7 Agustus 2023 sampai 22 September 2023 serta dapat menyelesaikan laporan kerja praktek yang berjudul "Rancang Bangun *Website Company Profile* PT Unicam Digital Pictvres Menggunakan *Framework Laravel*". Kerja praktek yang telah dilaksanakan oleh penulis berjalan lancar dengan adanya dukungan dari segenap pihak, baik dukungan moral maupun material. Maka dari itu, dalam kesempatan ini penulis mengucapkan terima kasih kepada:

- 1. Allah SWT yang telah memberikan kelancaran dan kemudahan untuk penulis dalam mengerjakan serta menyelesaikan laporan ini.
- 2. Kedua orang tua yang selalu memberikan dukungan dan doa yang tulus kepada penulis.
- 3. Ibu Tenia Wahyuningrum, S.Kom., M.T selaku Rektor Institut Teknologi Telkom Purwokerto.
- 4. Ibu Dr. Anggun Fitrian Isnawati, S.T., M. Eng selaku Dekan Fakultas Teknik Telekomunikasi dan Elektro.
- 5. Bapak Prasetyo Yuliantoro, S.T., M.Eng selaku Ketua Program Studi S1 Teknik Telekomunikasi.
- 6. Bapak Dr. Eko Fajar Cahyadi, S.T., M.T., Ph.D selaku Dosen Pembimbing yang telah memberikan bimbingan terhadap penyusunan Laporan Kerja Praktik ini.
- 7. Bapak Andri Saputro, S.T. selaku Direktur PT Unicam Digital Pictvres (Unicam Studio) serta pembimbing lapangan yang telah memberikan bimbingan dan pengalaman baru yang bermanfaat bagi penulis.
- 8. Seluruh rekan-rekan Unicam Studio yang telah membantu saya untuk Kerja Praktik sehingga saya dapat belajar hal baru.
- 9. Shintya Kusumawardana dan Silvana Zahrina selaku rekan Kerja Praktik yang telah bekerja sama untuk menyelesaikan *project* pembuatan *website* PT Unicam Digital Pictvres.

Dalam penyusunan Laporan Kerja Praktik ini, penulis menyadari bahwa masih banyak kekurangan. Dengan kekurangan tersebut, penulis sangat mengapresiasi saran dan kritik yang diberikan oleh pembaca untuk kesempurnaan laporan ini. Penulis berharap dengan adanya penulisan laporan ini dapat memberikan manfaat bagi para pembaca.

Purwokerto, 18 September 2023

Yurike Kusumawardani

## **DAFTAR ISI**

## <span id="page-5-0"></span>Contents

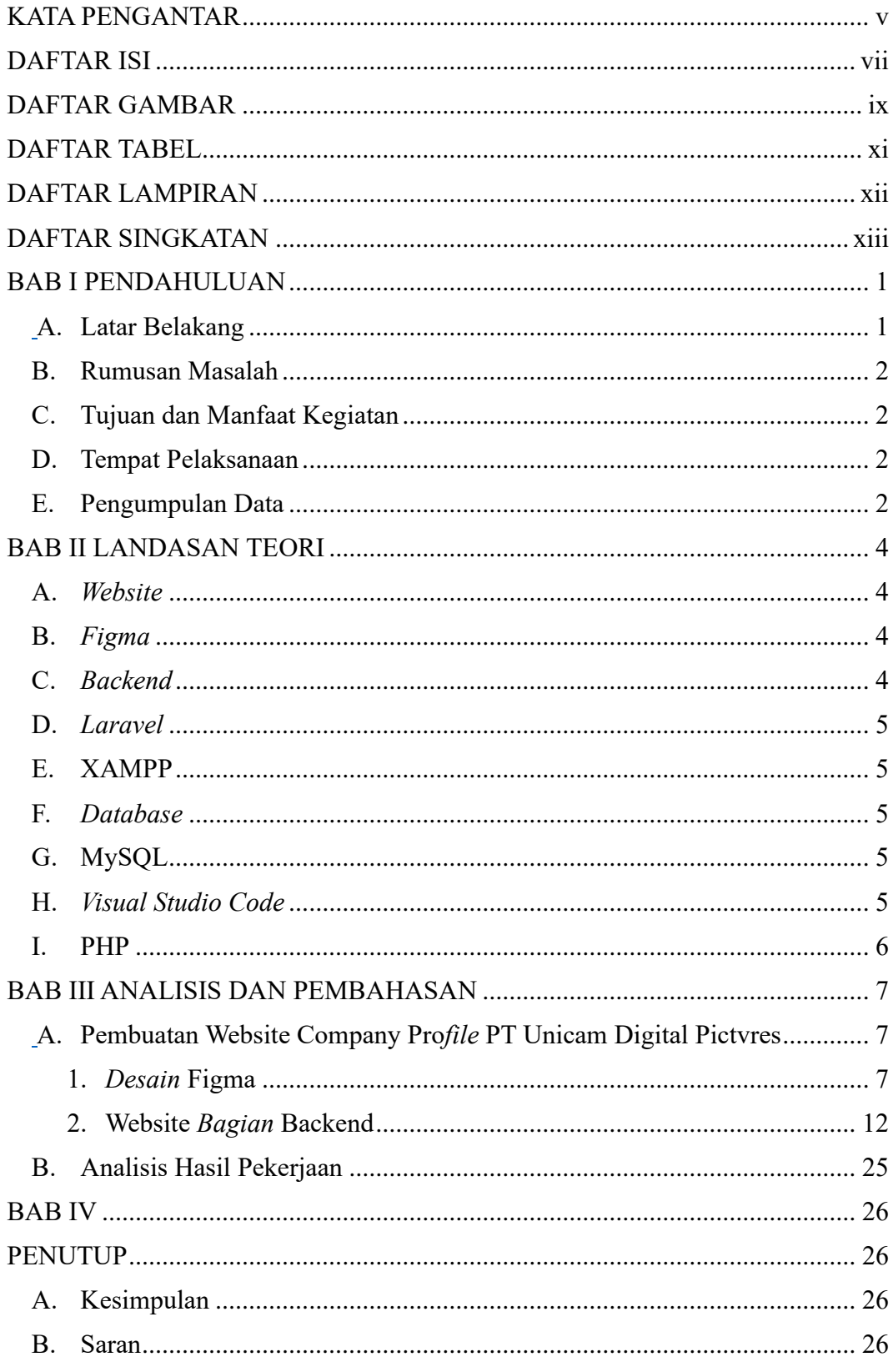

Praktik Kerja Lapangan/Kerja Praktik

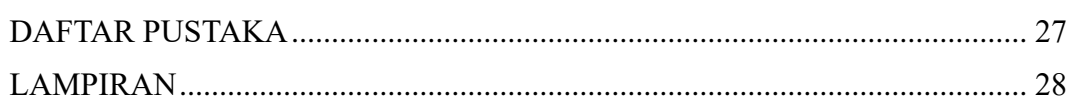

## **DAFTAR GAMBAR**

<span id="page-7-0"></span>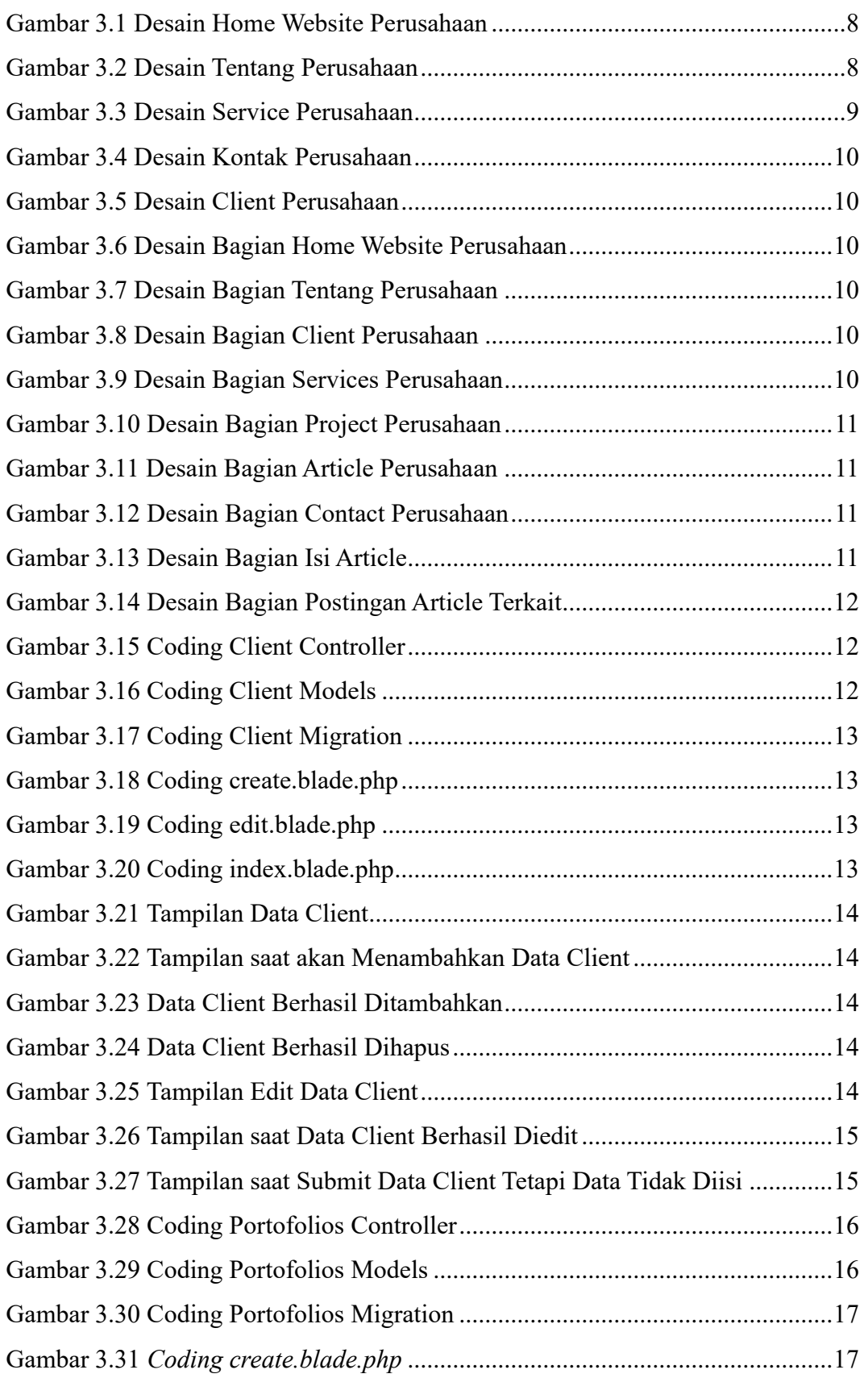

Praktik Kerja Lapangan/Kerja Praktik

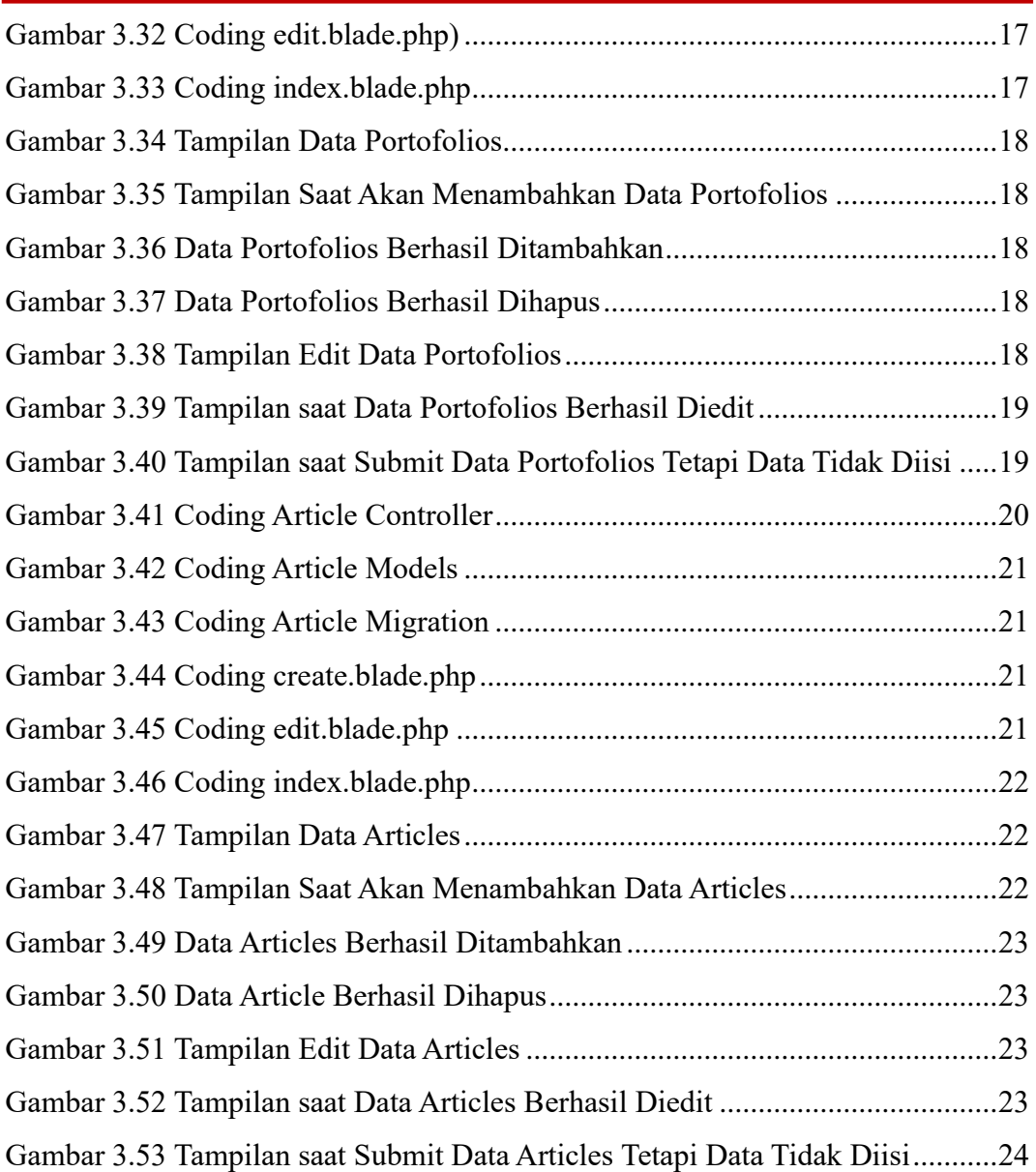

<span id="page-9-0"></span>**DAFTAR TABEL**

## **DAFTAR LAMPIRAN**

<span id="page-10-0"></span>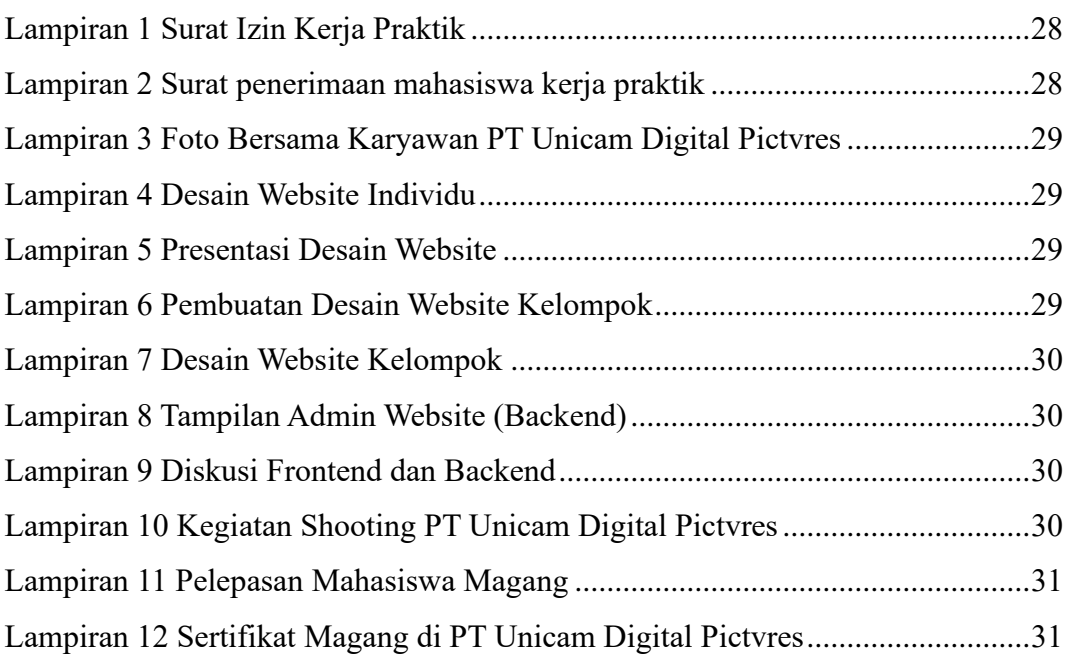

<span id="page-11-0"></span>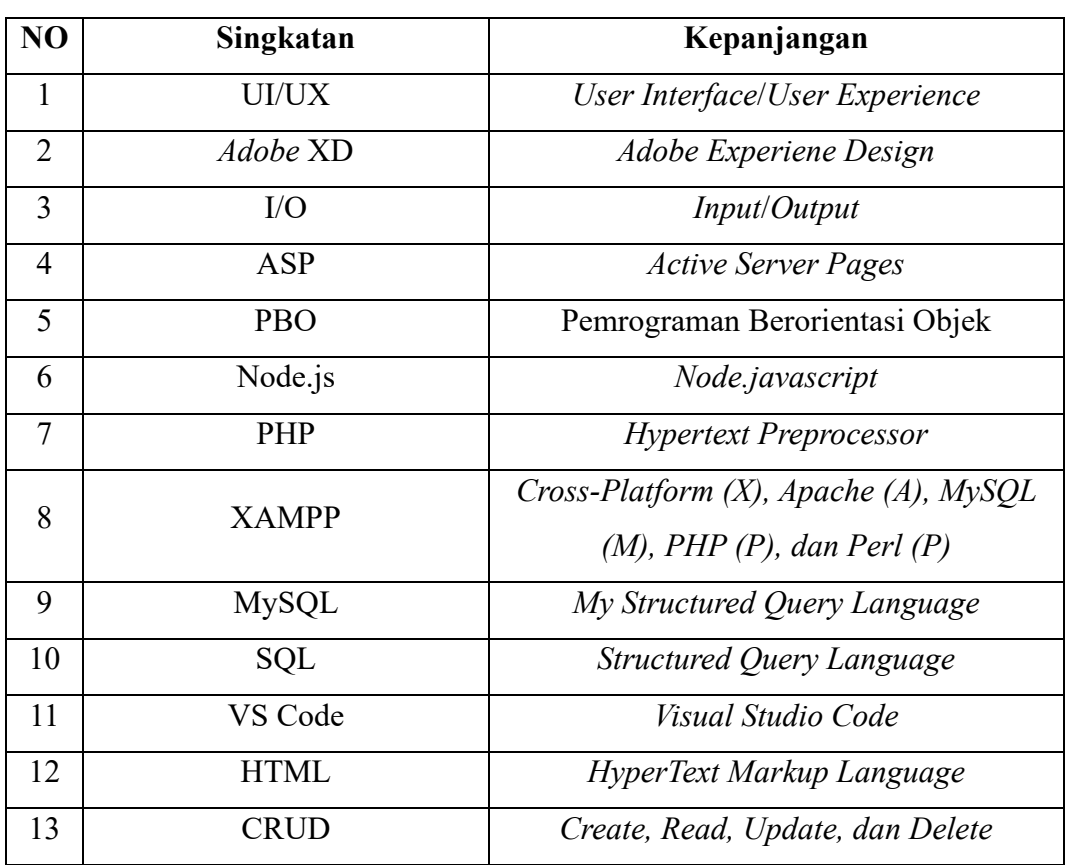

## **DAFTAR SINGKATAN**